# 手先空間におけるマスタースレーブ制御

2017SC019 神谷拓海 2017SC057 小川司 2017SC087 渡邉隼也 指導教員:中島明

# **1** はじめに

近年, マスタスレーブシステムは産業用ロボットや医療 用ロボットなどに用いられており,どのような環境下でも 安全性が保障されることや複雑な作業に対する操作性を向 上させることが課題となっている.

マスタスレーブ制御とはロボットやマニピュレータを遠 隔操作するための手段である.先行研究 [1] ではマスタ側 から取得した関節角をスレーブに目標値として入力するマ スタスレーブを行った.

本研究ではハプティクスデバイスをマスタ機とし、ロ ボットアームをスレーブ機としたマスタスレーブシステム を用いて,マスタから取得した手先位置をスレーブの目標 値として入力するマスタスレーブ制御を行った. また, 3 次元 6 軸のロボットアームのシミュレーションを作成し, シミュレーションを用いたマスタスレーブシステムを作成 した.スレーブ側の目標値を手先位置にする事で,マスタ 側とスレーブ側の機構が違っていてもマスタスレーブ制御 が可能である.今回の場合では 4 軸の部分がマスタ側とス レーブ側で違っている.

## **2** 実験環境

#### **2.1** ロボットアームと座標系の設定

シミュレーションでのマニピュレータは MOTOMAN-HP3J のロボットアームを参考にした.参考にしたロボッ トアームの座標系を図1の $\Sigma_0 \sim \Sigma_7$ のように定義する. 図 1 のように各座標系間の距離を *d*1*, d*4*, a*2*, a*3*, a*<sup>7</sup> とおく. 具体的な値は表 1 に示す.

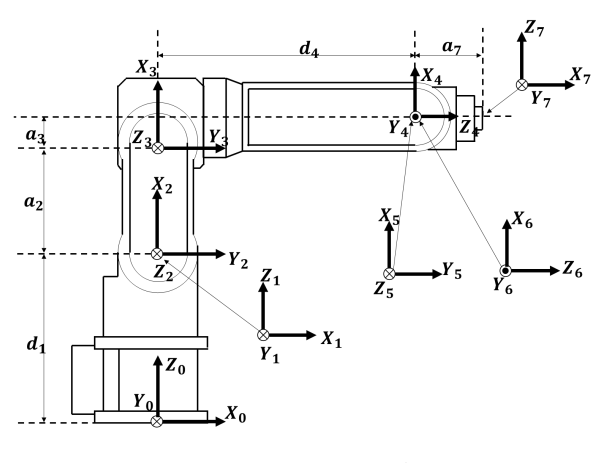

図1 アームのフレーム配置

表1 ロボットアームの各座標間のパラメータ

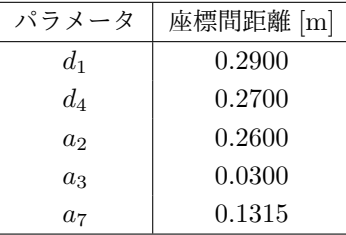

## **2.2 Geomagic Touch**

本研究ではマスタ機としてハプティクスデバイスの Geomagic Touch(以下,Touch とする)を使用し,手先位 置を取得する.Touch のフレーム配置 Σ*t*0~Σ*t*<sup>7</sup> を図 2 に 示す.図 2 のように各座標間の距離を *l*1*, l*2*, l*4*, l*5, フレー ム Σ*t*<sup>1</sup> から見たフレーム Σ*t*<sup>2</sup> の y 軸正方向の長さを *l*<sup>3</sup> と 置き,具体的な数値を表 2 に示す.

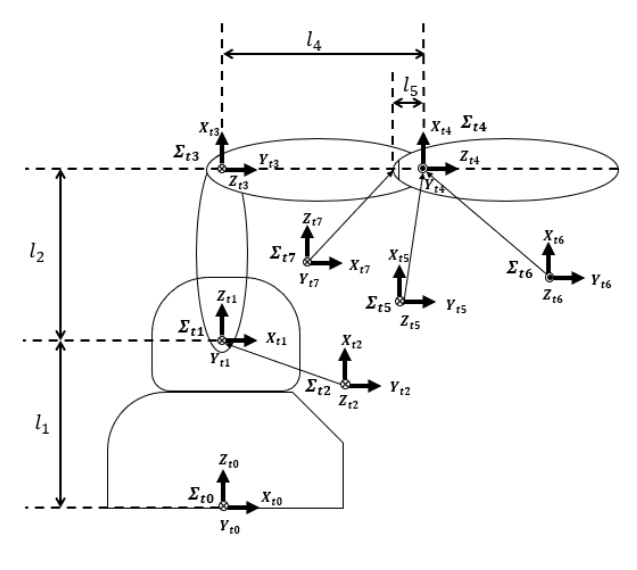

図 2 Touch の機構

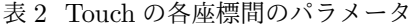

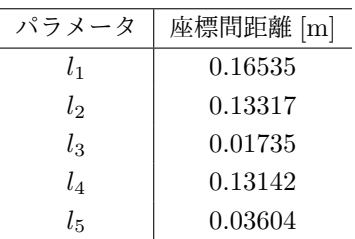

# **3** マスタスレーブシステムの構築

## **3.1** システムの構築

実験環境は図 3 に示されるように Touch, HostPC, RealTimePC, ロボットアームの4つの機器によって構成さ れている.HostPC では Touch の制御用のプログラムを VisualStudio を用いて実行しており,Touch と HostPC を 合わせてマスタ側としている.RealTimePC ではロボッ トアームの制御用プログラムを LabVIEW を用いて実行 しており, ロボットアームと RealTimePC を合わせてス レーブ側としている.

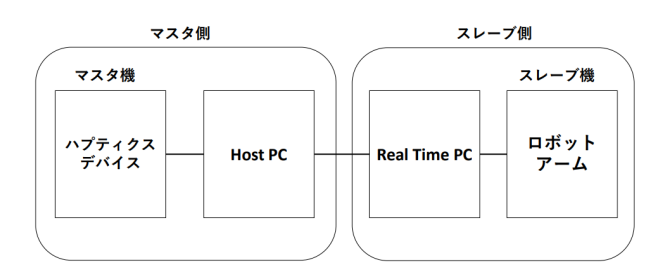

図 3 実験環境の構成

#### **3.2 OpenHaptics Toolkit** によるデータの送信

OpenHaptics Toolkit とはマスタ機として使用している Touch の販売元である 3D Systems 社が提供しているハプ ティクスデバイス用のツールである.このツールを導入す ることでハプティクスデバイス専用のコマンドを使用でき る.ただし,Touch に関してのプログラムは Microsoft 社 が提供している統合開発環境である Visual Studio を使用 し,開発している.

しかし,ロボットアームを制御するプログラムは制御 システム開発ソフトウェアの一つである LabVIEW を用 いて作成しているので, Visual Studio 側で取得した値を LabVIEW へ受け渡す必要がある.そこで,UDP 通信と いう通信方法を用いた.

UDP 送信をするにあたり double 値を送信する方法とし て,x,y,z 座標の 3 つのデータを 1 つの文字列として送 信する方法で行っている.

#### **3.3 MATLAB/simulink** への **UDP** 通信

MATLAB/simulink への UDP 通信を実現するために, DSP System Toolbox の UDP Receive ブロックを用いて シミュレーションを作成した.受信したデータの形式は文 字列であるため、これを Double 型に変換し、作成したシ ミュレーションの入力としている.

# **3.4** フローチャート

Touch から手先位置を取得し,UDP 送信するプログラ ムのフローチャートを図 4 に示す. ただし図 4 において j は int 型変数であり,2つのボタンの状態と j に代入され る値の組み合わせを表 3 に示す.Visual Studio 側の送信

と LabVIEW 側で受信処理を完了するまでにラグが発生 してしまうので,タイミングを合わせるために待機させて いる.

プログラムの流れとしては,実行開始を行うと待機状態 になり,黒いボタンのみが押されている状態(j==1)のと き値の送信を行い, j に 1 以外の値が代入されたタイミン グで送信を一時停止させる.停止中に再び黒いボタンを押 すと送信を再開させ、停止中に2つのボタンを同時押しす るとプログラムの実行を終了させる.

表 3 2 つのボタンの状態と代入される値の対応表

| 黒ボタン | 白ボタン | 代入される値 |
|------|------|--------|
| OFF  | OFF  |        |
| ON   | OFF  |        |
| OFF  | OΝ   |        |
| OΝ   | OΝ   | ર      |

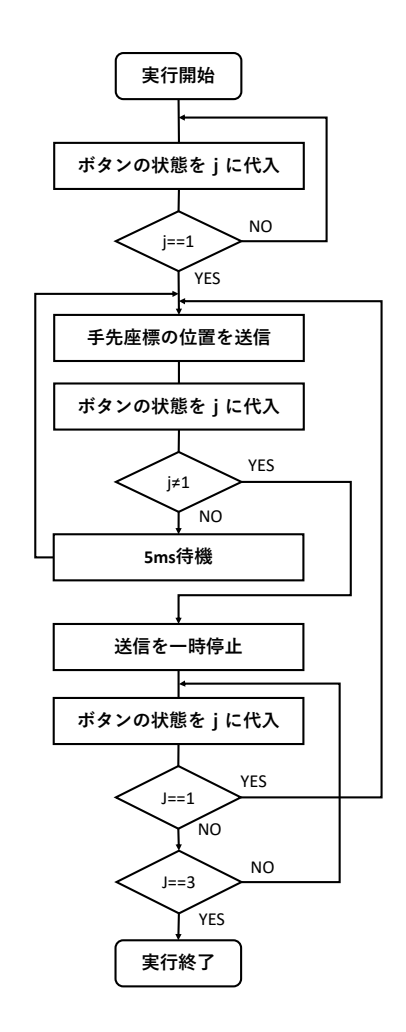

図4 プログラムのフローチャート

# **4** 順運動学 **[2][3][4]**

# **4.1** マスタの順運動学

Touch のフレーム配置 Σ*t*0~Σ*t*<sup>7</sup> の同時変換行列を (1) 式に示す.

$$
{}^{t0}T_{t7} = \begin{bmatrix} {}^{t0}R_{t7} & {}^{t0}p_{t7} \\ 0_{1\times 3} & 1 \end{bmatrix}
$$
 (1)

このとき,Touch のペン先の位置は *<sup>t</sup>*0*pt*<sup>7</sup> と表される. また,*t*0*Tt*<sup>7</sup> は以下の (2) 式で求まる.

$$
{}^{t0}T_{t7} = {}^{t0}T_{t1}{}^{t1}T_{t2}{}^{t2}T_{t3}{}^{t3}T_{t4}{}^{t4}T_{t5}{}^{t5}T_{t6}{}^{t6}T_{t7} \qquad (2)
$$

各同時変換行列は (3) 式のように示される.

$$
^{ti}T_{t(i+1)} = \begin{bmatrix} ^{ti}R_{t(i+1)} & ^{ti}p_{t(i+1)} \\ 0_{1\times 3} & 1 \end{bmatrix} (i = 0, 1, 2, 3, 4, 5, 6)
$$
\n(3)

隣り合う座標系ごとの位置と姿勢の関係を以下に示す. た だし,Touch の第 *i* 軸の関節角を *θ<sup>i</sup>* とし,*Sti* := sin(*θi*) ,*Cti* := cos(*θi*) と表記する.

$$
{}^{t0}R_{t1} = \begin{bmatrix} C_{t1} & -S_{t1} & 0 \\ S_{t1} & C_{t1} & 0 \\ 0 & 0 & 1 \end{bmatrix} {}^{t0}p_{t1} = \begin{bmatrix} 0 \\ 0 \\ l_1 \end{bmatrix}
$$

$$
{}^{t1}R_{t2} = \begin{bmatrix} S_{t2} & C_{t2} & 0 \\ 0 & 0 & 1 \\ C_{t2} & -S_{t2} & 0 \end{bmatrix} {}^{t1}p_{t2} = \begin{bmatrix} 0 \\ l_3 \\ 0 \end{bmatrix}
$$

$$
{}^{t2}R_{t3} = \begin{bmatrix} C_{t3} & -S_{t3} & 0 \\ S_{t3} & C_{t3} & 0 \\ 0 & 0 & 1 \end{bmatrix} {}^{t2}p_{t3} = \begin{bmatrix} l_2 \\ 0 \\ -l_3 \end{bmatrix}
$$

$$
{}^{t3}R_{t4} = \begin{bmatrix} C_{t4} & -S_{t4} & 0 \\ 0 & 0 & 1 \\ -S_{t4} & -C_{t4} & 0 \end{bmatrix} {}^{t3}p_{t4} = \begin{bmatrix} 0 \\ l_4 \\ 0 \end{bmatrix}
$$

$$
{}^{t4}R_{t5} = \begin{bmatrix} C_{t5} & -S_{t5} & 0 \\ 0 & 0 & -1 \\ S_{t5} & C_{t5} & 0 \end{bmatrix} {}^{t4}p_{t5} = \begin{bmatrix} 0 \\ 0 \\ 0 \end{bmatrix}
$$

$$
{}^{t5}R_{t6} = \begin{bmatrix} C_{t6} & -S_{t6} & 0 \\ 0 & 0 & 1 \\ -S_{t6} & -C_{t6} & 0 \end{bmatrix} {}^{t5}p_{t6} = \begin{bmatrix} 0 \\ 0 \\ 0 \end{bmatrix}
$$

$$
{}^{t6}R_{t7} = \begin{bmatrix} 0 & 0 & 1 \\ 0 & -1 & 0 \\ 1 & 0 & 0 \end{bmatrix} {}^{t6}p_{t7} = \begin{bmatrix} 0 \\ 0 \\ -l_5 \end{bmatrix}
$$

#### **4.2** スレーブの順運動学

ロボットアームの手先位置と同時変換行列も 4.1 節と同 様に求まる.ロボットアームの隣り合う座標系ごとの位置 と姿勢の関係を以下に示す.ただし,ロボットアームの第 *i* 軸の関節角を *q<sup>i</sup>* とし,*S<sup>i</sup>* := sin(*qi*),*C<sup>i</sup>* := cos(*qi*) と表 記する.

$$
{}^{0}R_{1} = \begin{bmatrix} C_{1} & -S_{1} & 0 \\ S_{1} & C_{1} & 0 \\ 0 & 0 & 1 \end{bmatrix} {}^{0}p_{1} = \begin{bmatrix} 0 \\ 0 \\ d_{1} \end{bmatrix}
$$

$$
{}^{1}R_{2} = \begin{bmatrix} S_{2} & C_{2} & 0 \\ 0 & 0 & 1 \\ C_{2} & -S_{2} & 0 \end{bmatrix} {}^{1}p_{2} = \begin{bmatrix} 0 \\ 0 \\ 0 \end{bmatrix}
$$

$$
{}^{2}R_{3} = \begin{bmatrix} C_{3} & -S_{3} & 0 \\ S_{3} & C_{3} & 0 \\ 0 & 0 & 1 \end{bmatrix} {}^{2}p_{3} = \begin{bmatrix} a_{2} \\ 0 \\ 0 \end{bmatrix}
$$

$$
{}^{3}R_{4} = \begin{bmatrix} C_{4} & -S_{4} & 0 \\ 0 & 0 & 1 \\ -S_{4} & -C_{4} & 0 \end{bmatrix} {}^{3}p_{4} = \begin{bmatrix} a_{3} \\ d_{4} \\ 0 \end{bmatrix}
$$

$$
{}^{4}R_{5} = \begin{bmatrix} C_{5} & -S_{5} & 0 \\ 0 & 0 & -1 \\ S_{5} & C_{5} & 0 \end{bmatrix} {}^{4}p_{5} = \begin{bmatrix} 0 \\ 0 \\ 0 \end{bmatrix}
$$

$$
{}^{5}R_{6} = \begin{bmatrix} C_{6} & -S_{6} & 0 \\ 0 & 0 & 1 \\ -S_{6} & -C_{6} & 0 \end{bmatrix} {}^{5}p_{6} = \begin{bmatrix} 0 \\ 0 \\ 0 \end{bmatrix}
$$

$$
{}^{6}R_{7} = \begin{bmatrix} 0 & 0 & 1 \\ 0 & -1 & 0 \\ 1 & 0 & 0 \end{bmatrix} {}^{6}p_{7} = \begin{bmatrix} 0 \\ 0 \\ a_{7} \end{bmatrix}
$$

# **5** 運動方程式の導出 **[2][3][4]**

6 自由度のロボットアームの運動方程式の導出を行う. 各リンクに,リンク座標系と平行で重心を原点とするリン ク重心座標系 Σ*c*1~Σ*c*<sup>6</sup> を設置する.このリンク座標系で の慣性テンソル *Ici* の各成分は,次のように示される.

$$
I_{ci} = \begin{bmatrix} I_{cxxi} & I_{cxyi} & I_{cxzi} \\ I_{cyzi} & I_{cyyi} & I_{cyzi} \\ I_{czxi} & I_{czyi} & I_{czzi} \end{bmatrix}
$$

並進運動に関するヤコビ行列を *Jcvi*(*q*) とおき,回転速度 に関するヤコビ行列を *Jcωi*(*q*) とおくと,並進と回転のヤ コビアンは以下のようになる.

$$
\begin{cases}\n^{0}v_{ci} = J_{cvi}(q)\dot{q} & (i = 1, 2, 3, 4, 5, 6) \\
^{0}\omega_{ci} = J_{cwi}(q)\dot{q} & (i = 1, 2, 3, 4, 5, 6)\n\end{cases}
$$

Σ<sup>0</sup> から見た各リンクの重心の角速度ベクトル <sup>0</sup>*ωci* を回転 行列 <sup>0</sup>*R<sup>i</sup>* を用いて各リンクから見た各リンクの重心の角速 度ベクトル *<sup>i</sup>ωci* に変換する.各リンクの慣性テンソルと ヤコビアンより、運動エネルギーは次のようになる.ただ し,(*i* = 1*,* 2*,* 3*,* 4*,* 5*,* 6) とする.

$$
T_i = \frac{1}{2} m_i{}^0 v_{ci}^T v_{ci} + \frac{1}{2}{}^i \omega_{ci}^T I_{ci}{}^i \omega_{ci}
$$

第 *i* リンクの重心位置の z 成分を *pczi* とおくと,ポテン シャルエネルギーは以下のようになる.そのとき,(*i* = 1*,* 2*,* 3*,* 4*,* 5*,* 6) とする.

$$
U_i = m_i g^0 p_{czi}
$$

運動エネルギー *T* とポテンシャルエネルギー *U* より,ラ グラジアンは次のようになる.

$$
L = T - U \tag{4}
$$

この式 (4) をラグランジュの運動方程式(式 (5))

$$
\frac{d}{dt}\left(\frac{\partial L}{\partial \dot{q}}\right)^T = \left(\frac{\partial L}{\partial q}\right)^T + F \tag{5}
$$

に適用することで,マニピュレータの運動方程式

$$
M(q)\ddot{q} + h(q, \dot{q}) + g(q) = \tau \tag{6}
$$

が得られる.なお,式 (5) の *F* は非保存外力であり,この 場合は関節トルク  $\tau$  である. ここで,  $M(q)\ddot{q}$  は慣性力項, *h*(*q, q*˙) は遠心力コリオリ力項,*g*(*q*) はマニピュレータに加 わる重力項である.

# **6** スレーブの制御則 **[5]**

# **6.1** 目標軌道の生成

スレーブ機の目標軌道を滑らかなものとするために,目 標値 *p* に (7) 式で表せられる 2 次遅れ系の伝達関数 *GS*(*s*) を掛ける.

$$
G_s(s) = \left(\frac{1}{Ts+1}\right)^2\tag{7}
$$

ここで,ステップ入力で与えられる目標値を p とすると,  $Y(s) = \bar{p} G_S(s)/s \pm 0$ 目標軌道は

$$
y(t) = \mathcal{L}^{-1} \left[ \frac{\bar{p}G_S(s)}{s} \right]
$$
  
= 
$$
\mathcal{L}^{-1} \left[ \frac{\bar{p}}{s} - \frac{\bar{p}T}{Ts+1} - \frac{\bar{p}T}{(Ts+1)^2} \right]
$$
  
= 
$$
\bar{p}1 - (1 + \omega_n t)e^{-\omega_n t}
$$

と表される.両辺を *t* で微分すると,

$$
y'(t) = -\bar{p}\omega_n^2 t e^{-\omega_n t}
$$

であり,*t* = 0 のとき,

$$
y'(0) = 0
$$

となる.また,*ω<sup>n</sup>* = 1 *<sup>T</sup>* より,

$$
y(t) = \bar{p} \left\{ 1 - \left( 1 + \frac{t}{T} \right) e^{-\frac{t}{T}} \right\}
$$

と与えられる.ここで,*t* = *T* のとき,

$$
y(T) = \bar{p}(1 - 2e^{-1}) \approx 0.264\bar{p}
$$

となり,*t* = 6*T* のとき,

$$
y(6T) = \bar{p}(1 - 7e^{-6}) \approx 0.982\bar{p}
$$

となる.

 $L \approx \frac{1}{2}$  t =  $T \text{ } 0$ とき目標値を約  $0.264$  $\bar{p}$  に抑 え,時刻 *t* = 6*T* のとき目標値を約 0*.*982¯*p* にすることがで きる.よって,ステップ入力で与えられる目標値に対し, 2 次遅れ系の伝達関数 *GS*(*s*) を掛けることで,目標軌道 を滑らかにすることができる.また,本研究では時定数を *T* = 0*.*34 とし,整定時間は約 2 秒となっている.

#### **6.2** 手先位置制御

手先位置を *<sup>B</sup>PR*,手先の姿勢を *<sup>B</sup>θ<sup>R</sup>* とする.

$$
{}^{B}P_{R} = h_{1}(q), \theta_{R} = h_{2}(q)
$$

$$
x_{R} = \begin{bmatrix} {}^{B}P_{R} \\ {}^{B}\theta_{R} \end{bmatrix} = \begin{bmatrix} h_{1}(q) \\ h_{2}(q) \end{bmatrix}
$$

手先の位置と姿勢をまとめて,ヤコビアンは以下のように 求めることができる.

$$
J_R = \begin{bmatrix} (\frac{\partial h_1}{\partial q})^T \\ (\frac{\partial h_2}{\partial q})^T \end{bmatrix} = \begin{bmatrix} J_v \\ J_\omega \end{bmatrix}
$$

この *J<sup>R</sup>* を使うことによって手先位置と姿勢の時間微分 *x*˙ *<sup>R</sup>* を関節角の速度からヤコビアンにかけることで求める ことができる.

$$
\dot{x}_R = J_R(q)\dot{q} \tag{8}
$$

また上記の (8) 式を時間微分すれば以下の式が得られ える.

$$
\ddot{x}_R = \dot{J}_R(q)\dot{q} + J_R(q)\ddot{q} \tag{9}
$$

(8) 式より

になる.

$$
\dot{q} = J_R(q)^{-1} \dot{x}_R \tag{10}
$$

(9) 式を *q*¨について解き,(10)式を代入すると以下のよ うになる.

$$
\ddot{q} = J_R(q)^{-1} (\ddot{x}_R - \dot{J}_R(q) J_R(q)^{-1} \dot{x}_R)
$$
 (11)

(6)式を上記の(10),(11)式を用いて式変形をすると 以下のようになる.

 $M(q)J_R^{-1}(\ddot{x}_R - \dot{J}_R J_R(q)^{-1}\dot{x}_R) + h(q, \dot{q})J_R^{-1}\dot{x}_R + g(q) = \tau$ 上記の式を *x<sup>R</sup>* に関してまとめると以下のようになる.

 $M(q)J_R^{-1}\ddot{x}_R + (h(q, \dot{q}) - MJ_R^{-1}\dot{J}_R)J_R^{-1}\dot{x}_R + g(q) = \tau$ (12) また, 下記の (13) 式を時間微分すると (14) 式のよう

$$
J_R J_R^{-1} = I \tag{13}
$$

$$
\dot{J}_R J_R^{-1}(q) + J_R \frac{d}{dt} J_R^{-1}(q) = 0 \tag{14}
$$

上記の(14)式を  $\frac{d}{dt}J_R^{-1}$  について解くと以下のようになる.

$$
\frac{d}{dt}J_R^{-1} = -J_R^{-1}\dot{J}_RJ_R^{-1}
$$
\n(15)

上記の(15)式を(12)式に代入すると以下のようになる.

$$
M(q)J_R^{-1}\ddot{x}_R + (h(q, \dot{q})J_R^{-1} + M\frac{d}{dt}J_R^{-1})\dot{x}_R + g(q) = \tau
$$
\n(16)

右辺の *τ* は関節角ベースでのトルクなのでこれを手先空 ヤコビアン *J<sup>ω</sup>* は参考文献 [4] より以下のようになる. 間ベースでのトルクに直す必要がある.ロボットの手先に 加わる力 *F ∈* R <sup>3</sup> と関節トルク *τ* の静力学的関係は

$$
\tau = J_R^T F
$$

$$
F = J_R^{-T} \tau
$$

となる. よって, (16) 式の両辺に  $J_R^{-T}$ をかけると以下の ようになる.

$$
M_R(q)\ddot{x}_R + h_R(q, \dot{x}_R) + g_R(q) = J_R^{-T}(q)\tau
$$

ここで,  $M_R(q)\ddot{q}$ ,  $h_R(q,\dot{x}_R)$ ,  $g_R(q)$ は手先空間における 慣性力項,遠心コリオリ力項,重力項である.この関係を 用いると,手先位置ベースのフィードバック制御則が得ら れる.

$$
\tau = J_R^T \{-K_p(x_R - x_{Rd}) - K_i \int (x_R - x_{Rd})dt - K_d \dot{x}_R + G\}
$$

なお,*G* は重力補償である.

# **6.3** ヤコビアンの導出

手先の位置と姿勢をまとめヤコビアンは以下のように求 めることができる.

$$
J_R = \begin{bmatrix} J_v \\ J_\omega \end{bmatrix}
$$

4 節の順運動学の式は次のようになる.

$$
p = f(q) \tag{17}
$$

式 (17) を時間微分すると,関節角の角速度 *q*˙ と手先位置 の微分 *p*˙ の関係はヤコビアン *Jv*(*q*) を用いて次の式で表す ことができる.

$$
\dot{p} = J_v(q)\dot{q}
$$

ただし,*Jv*(*q*) は以下で与えられる.

$$
J_v=\frac{\partial f}{\partial q}
$$

関節角の角速度 *q*˙ と手先姿勢の時間微分 *ϕ*˙ の関係をヤコビ アン *J<sup>ϕ</sup>* を用いて表すことができる.

$$
\dot{\phi} = J_{\phi}(q)\dot{q}
$$

参考文献 [6] より姿勢角の時間微分 *ϕ*˙ と手先空間での回転 速度 *ω* を結ぶ *T<sup>r</sup>* が存在する.

$$
\omega = T_r(\phi)\dot{\phi}
$$

$$
\dot{\phi} = T_r^{-1}(\phi)\omega
$$

$$
T_r(^A\phi_B) = \begin{bmatrix} 0 & -\sin(\alpha) & \cos(\alpha)\cos\beta \\ 0 & \cos(\alpha) & \sin(\alpha)\cos(\beta) \\ 1 & 0 & -\sin(\beta) \end{bmatrix}
$$

また関節の角速度 *q*˙ と手先の回転速度 *ω* を結ぶヤコビア ン *J<sup>ω</sup>* が存在する.

$$
\omega=J_{\omega}(q)\dot{q}
$$

$$
J_{\omega} = [{}^{0}z_i](i = 0, 1, 2, 3, 4, 5, 6)
$$

$$
{}^{0}z_i = {}^{0}R_i e_z
$$

$$
e_z = [0, 0, 1]^T
$$

よって以下の式で*ぁ***を求めることができる**.

 $\dot{\phi} = T_r^{-1}(\phi)J_\omega(q)\dot{q}$ 

なので,上記の式 (18) より関節角の角速度 *q*˙ と手先姿勢 の時間微分 *ϕ*˙ を結ぶヤコビアン *J<sup>ϕ</sup>* は以下の式のように なる.

$$
J_{\phi} = T_r^{-1}(\phi) J_{\omega}(q)
$$

#### **6.4** シミュレーション

6.2 節の制御則を用いて,MATLAB/simulink で 3 次元 6 軸のロボットアームでの手先位置制御のシミュレーショ ンを作成した.そのシミュレーションの手先位置・姿勢の 実験結果を図 5, 図 6 に示す. 各関節の初期値を 0°とし, 手先の目標値を [0.2,0.2,0.2] とし,初期の姿勢を維持し たまま移動する.

青線が目標軌道で赤線がシミュレーションの結果である.

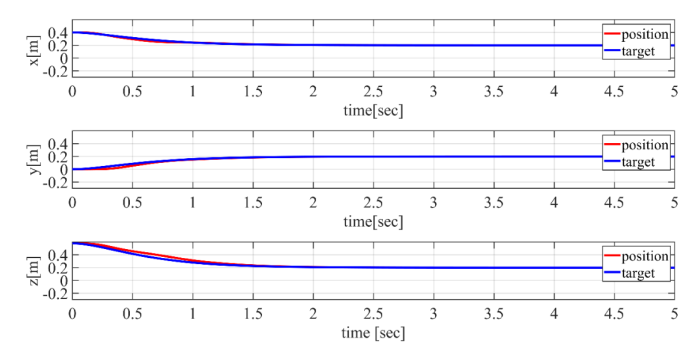

図 5 目標軌道とシミュレーションの比較(手先位置)

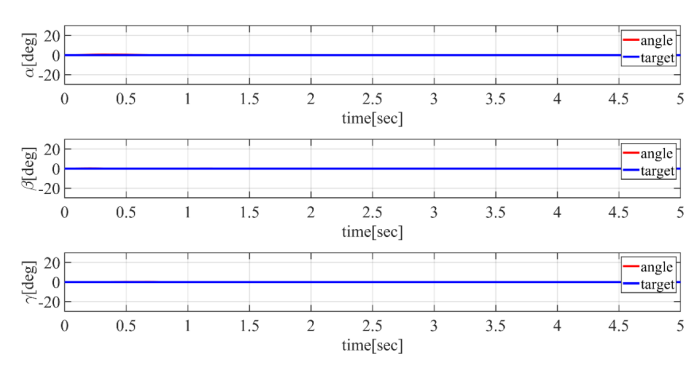

図 6 目標軌道とシミュレーションの比較(姿勢)

シミュレーションの結果が目標軌道とほぼ同じ動きをして いることが確認できた.

]

# **7** マスタスレーブ制御

#### 姿勢角の結果を図 10 に示す.

#### **7.1** マスタとスレーブの初期姿勢

マスタスレーブシステムについて,マスタとスレーブの 初期姿勢を合わせることは必須になる.本研究ではマスタ とスレーブの初期姿勢をスレーブの各軸の関節角が全て 0[deg] のときの手先座標 [0.4,0,0.58][m] としている.そ の時の姿勢を図 7 に示す.

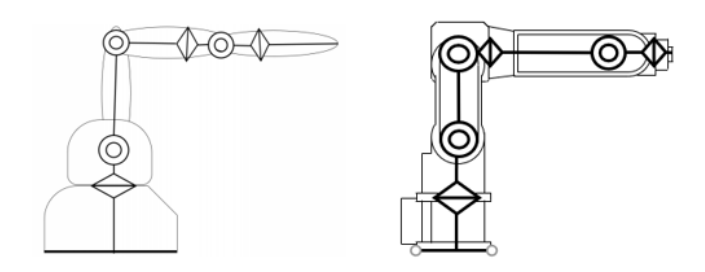

図7 マスタ機(左)とスレーブ機(右)の初期姿勢

**7.2** スケール合わせ

目標の座標をマスタ側からスレーブ側へ送る際に、マス タの座標をそのまま送るだけではスレーブのロボットアー ムの動く範囲が狭くなってしまう.そこで,目標座標を大 きくすることでスレーブ側の手先の動く範囲を拡大するこ とができる.その際のゲインを以下のように設定した.

$$
K_s = \frac{\text{X}_{\text{V}} - \text{I}_{\text{W}}\text{O}_{\text{L}} + \text{I}_{\text{W}}\text{E}_{\text{E}}}{\text{I}_{\text{V}}\text{A}_{\text{V}}\text{A}_{\text{W}}\text{O}_{\text{E}} + \text{I}_{\text{W}}\text{E}_{\text{E}}}
$$

図 8 の赤線はマスタ側での手先位置の座標である. その値 を *K<sup>s</sup>* = [2*.*5001*,* 2*.*5001*,* 2*.*2131] 倍し,スレーブへの入力 としたものが青線である.

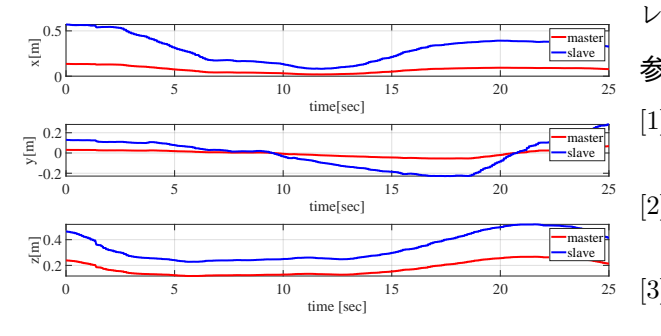

図 8 スケール比較

#### **7.3** マスタスレーブ制御のシミュレーション

6.4 節のシミュレーションを用いて,Touch から受け 取った値を目標値とするマスタスレーブシステムを作成し た.そのときの実験結果のうち,手先位置の結果を図 9,

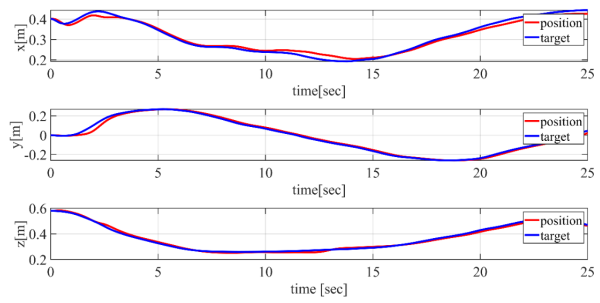

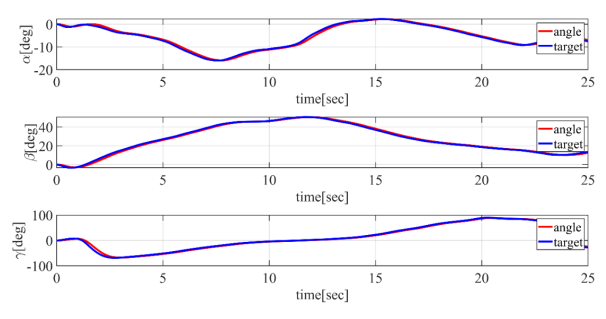

図 9 Touch とシミュレーションの比較(手先位置)

図 10 Touch とシミュレーションの比較(姿勢)

青線がマスタ機の動きで,赤線がシミュレーションの動き である.追従できていることが分かる.

## **8** おわりに

これまでに,MATLAB/simulink で 3 次元 6 軸のロボッ トアームでの手先位置制御のシミュレーションを作成し た.さらにハプティクスデバイスを導入し,マスタ機か ら送信した手先位置・姿勢を目標値として入力し,シミュ レーション上での 6 自由度のロボットアームをマスタス レーブ系として制御することができた.今後の展望とし て,スレーブ機を実機のロボットアームとしたマスタス レーブ系の制御があげられる.

#### 参考文献

- [1] 井後圭人・山口正成:ハプティクスデバイスを用いた マスタスレーブ制御. 南山大学,2019.
- [2] 永井 清・土橋 宏規:『ロボティクスシリーズ 8 ロボッ ト機構学』.コロナ社,東京,2015.
- [3] John J.Craig: 『ロボティクス-機構・力学・制御』. 共 立出版社,東京,2016.
- [4] 吉川 恒夫:『コンピュータ制御 機械システムシリーズ ロボット制御基礎論』.コロナ社,東京,1988.
- [5] 石黒太雅・松永純弥・吉田樹:視覚情報を用いたマニ ピュレータによるボールの打ち上げ. 南山大学, 2018
- [6] 中島 明:『メカトロニクス研究 講義ノート』. 南山 大学